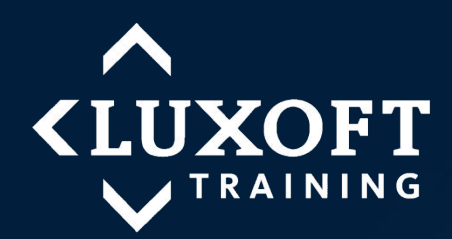

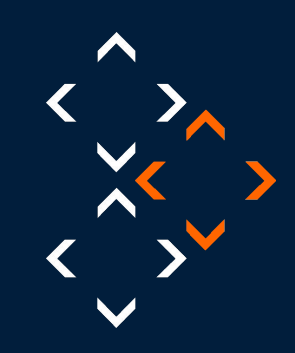

### **Introduction to SQL**

Module 1. Introduction to relational databases

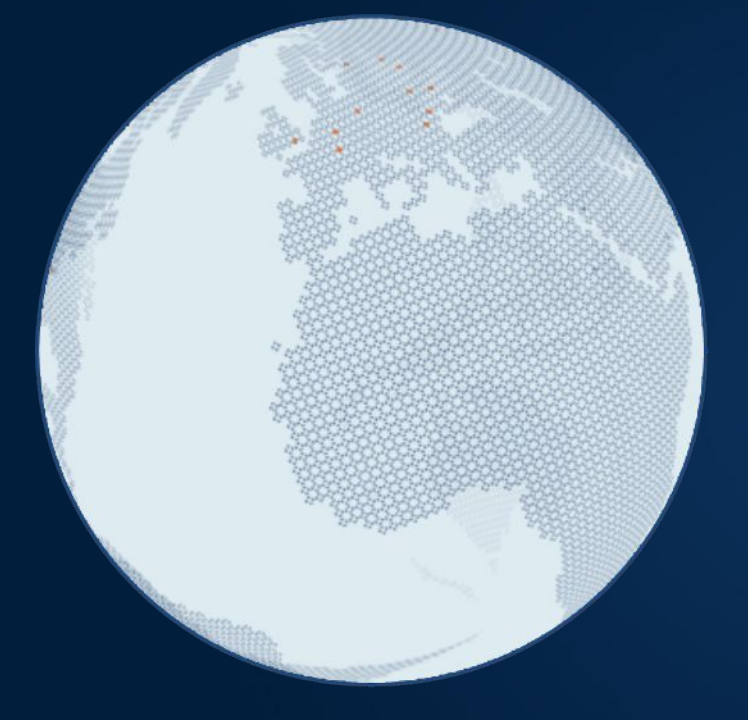

#### **Overview**

- What is a Relational Database (table, row)
- What is primary key?
- Why design databases?
- Normal form and normalization
- **Joining tables in a logical way**
- **Brief overview of SQL**

## **What is a Relational Database?**

- Relational Database is a collection of two-dimensional tables consisting of rows and columns.
- The order of rows in the table is arbitrary.

# **What is primary key?**

**• Primary key is a field (column) or collection of fields** (columns) that uniquely identifies each record in the table.

## **Why design databases?**

- **Avoid data redundancy.**
- Reduce number of tables stored in database.
- **Data normalization to simplify problems related to** data update and deletion.

## **Normal form and normalization**

- Normal form.
- **Normalization.**

# **Joining tables in a logical way**

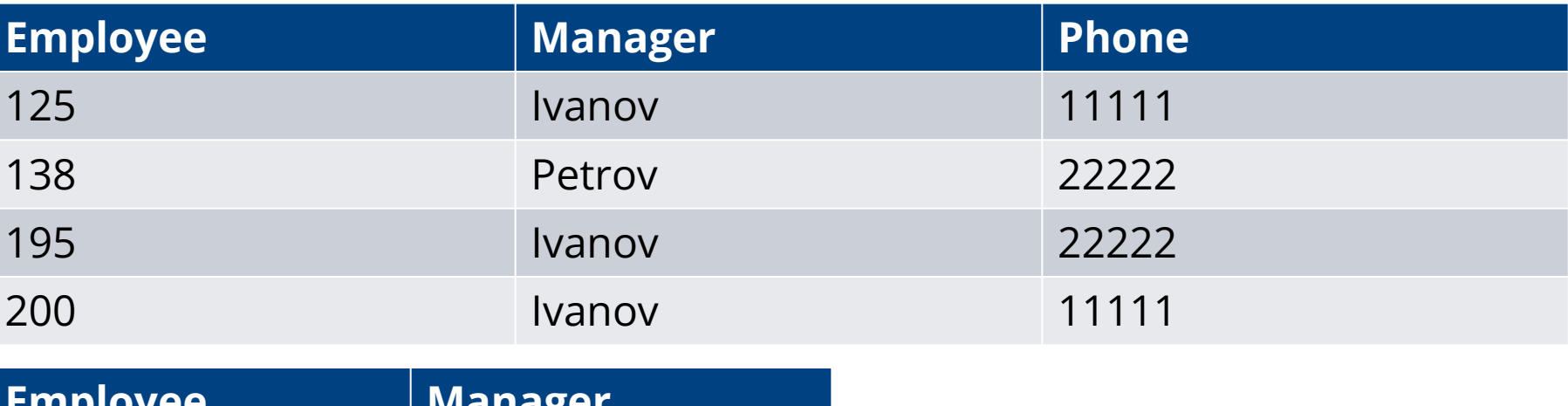

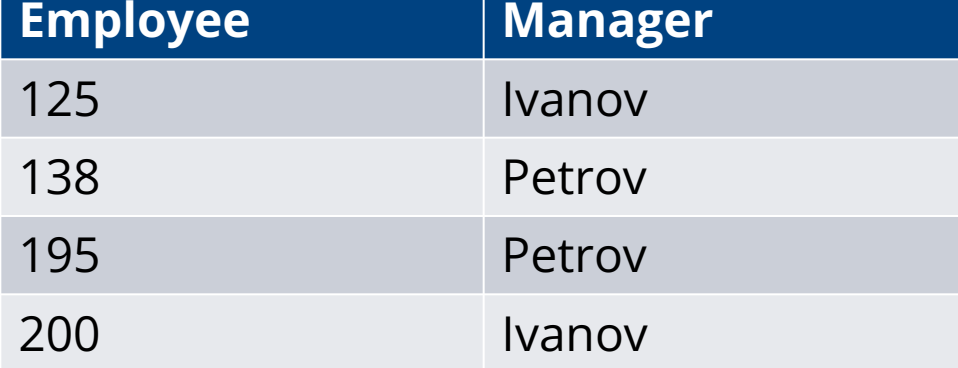

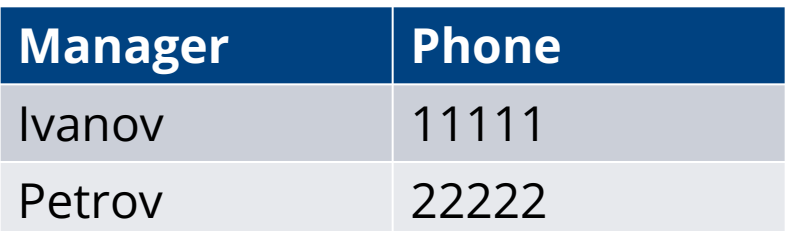

# **Brief overview of SQL**

- **·** Interactive
- Embedded
- **Subdivisions of SQL (DML, DDL, DCL)**

### **Interactive SQL**

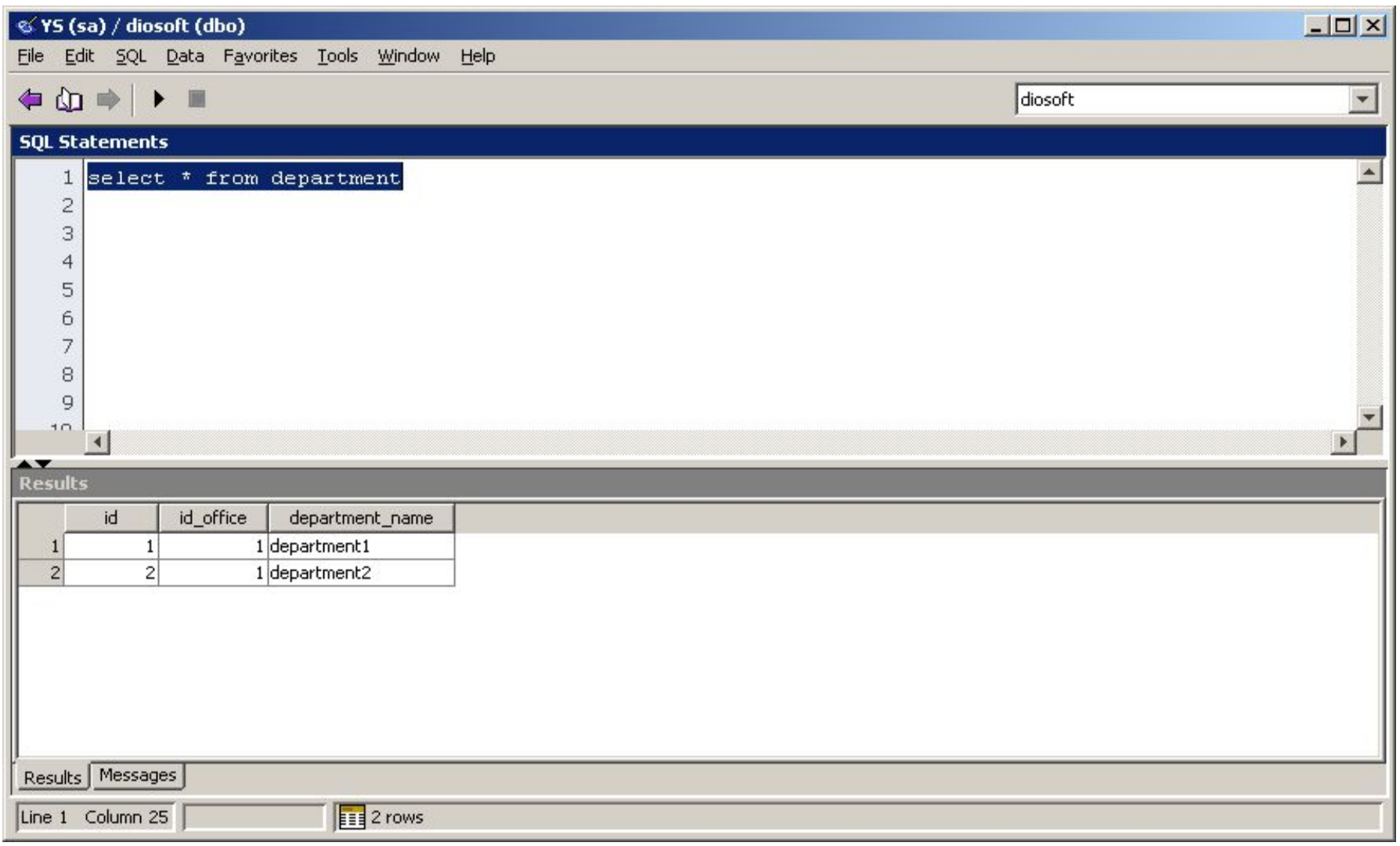

## **Embedded SQL**

strcpy(strStmt, "SELECT \* FROM table\_result ORDER BY key"); EXEC SQL PREPARE S4 FROM :strStmt; EMB\_SQL\_CHECK("PREPARE S4"); EXEC SQL DECLARE C4 CURSOR FOR S4; EXEC SQL OPEN C4; EMB\_SQL\_CHECK("OPEN CURSOR"); EXEC SQL FETCH C4 INTO :key, :value; EMB\_SQL\_CHECK("FETCH CURSOR"); while (sqlca.sqlcode != SQL\_RC\_W100) { printf("%7d %5d\n", key, value); EXEC SQL FETCH C4 INTO :key, :value; EMB\_SQL\_CHECK("FETCH CURSOR");

} EXEC SQL CLOSE C4; EMB\_SQL\_CHECK("CLOSE CURSOR");

# **Subdivision of SQL**

- DML
- DDL
- DCL